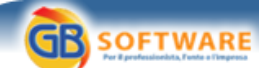

## **Ritenute su dividendi in ambito Ue e libertà di stabilimento**

**Autore: Fisco Oggi - Antonina Giordano - aggiornato il 19/06/2009 N° doc. 11169** 

 **www.gbsoftware.it**

## **Ritenute su dividendi in ambito Ue e libertà di stabilimento**

Ribadito dalla Corte di Giustizia dell'Unione un principio enunciato in una sentenza emanata nel novembre 2007

La Corte di Giustizia Ue, con la sentenza del 18 giugno (procedimento C - 303/07), e definendo una domanda di pronuncia pregiudiziale, consolida il proprio orientamento giurisprudenziale in merito alla corretta interpretazione della normativa sulla distribuzione di dividendi tra società residenti in Paesi comunitari diversi, le libertà di stabilimento e di circolazione dei capitali.

**L'oggetto della controversia**

La domanda è stata proposta nell'ambito di un procedimento avviato da una società di diritto finlandese. Oggetto della controversia il prelievo di una ritenuta alla fonte sui dividendi da distribuire a una società d'investimento a capitale variabile (Sicav) di diritto lussemburghese con sede in Lussemburgo.

In sostanza, attivando la procedura del rinvio pregiudiziale, il giudice a quo ha posto alla Corte la seguente questione: se gli articoli 43 CE, 48 CE, 56 CE e 58 CE ostino alla normativa di uno Stato membro che esenta dalla ritenuta alla fonte i dividendi distribuiti da una controllata residente in tale Stato a una società per azioni o a un fondo d'investimento stabiliti nello stesso Stato, ma che assoggetta a tale ritenuta alla fonte i dividendi di natura analoga versati a una società controllante d'investimento a capitale variabile residente in un altro Stato membro, che ha una forma giuridica sconosciuta nell'ordinamento giuridico del primo Stato e, nel contempo, non risulta nell'elenco delle società di cui all'art. 2, lett. a), della direttiva 90/435, ed è esente dall'imposta sul reddito in applicazione della normativa dell'altro Stato membro. **Cosa stabilisce la direttiva**

La direttiva 23 luglio 1990, n. 435/90/CEE sul regime fiscale comune applicabile alle società madri e figlie di Stati membri diversi (GU L 225, pag. 6), come modificata dalla direttiva del Consiglio 22 dicembre 2003, 2003/123/CE, ha introdotto, nei Paesi dell'Unione europea, una disciplina fiscale di esenzione del dividendo ricevuto da una società figlia europea residente in Stato diverso e ha soppresso, sui dividendi, il prelievo alla fonte al momento del pagamento nel Paese di provenienza dei dividendi stessi.

L'articolo 3, n. 1, lett. a), primo comma, in particolare, prevede che, ai fini dell'applicazione di quest'ultima, la qualità di società madre è riconosciuta a ogni società di uno Stato membro che abbia una delle forme enumerate nell'elenco di cui al citato articolo 2, possieda una partecipazione minima del 20% nel capitale di una società di un altro Stato membro e soddisfi le medesime condizioni. Tale percentuale di partecipazione minima è del 10% a decorrere dal 1° gennaio 2009.

Secondo l'articolo 5 della direttiva, inoltre, gli utili distribuiti da una società figlia alla sua società madre sono esenti dalla ritenuta alla fonte. **I rilievi indicati**

Nel caso di specie non è contestato che una società per azioni o un fondo d'investimento di diritto finlandese stabiliti in Finlandia che percepiscono dividendi da un'altra società altresì stabilita in questo Stato membro siano, in linea di principio, esentati dall'imposta su questi ultimi, ma l'assoggettamento a ritenuta alla fonte dei dividendi versati da una società residente a una società non residente, non qualificata quale società nella fattispecie, una Sicav (articolo 2 della direttiva 90/435. **Le peculiarità della Sicav**

Questo meccanismo impositivo produce, per effetto della ritenuta alla fonte, a carico della società beneficiaria non residente non qualificata come società (articolo 2 della direttiva 90/435) un'imposizione a catena su tali dividendi che, viceversa, non trova applicazione per i dividendi percepiti da una società per azioni o da un fondo d'investimento residenti. La questione denunciata si traduce, dunque, in una evidente distorsione fiscale della normativa dei dividendi tra società controllanti. Tale comportamento è vietato dagli articoli 43 CE e 48 CE, a tutela delle libertà di stabilimento riconosciute alle società operative in altri Stati membri. Infatti così facendo le società orienterebbero le loro scelte imprenditoriali di acquisizione, creazione ovvero di mantenimento della controllata, in funzione della normativa dello Stato membro. La circostanza che la forma giuridica della Sicav lussemburghese non residente non esista nel diritto finlandese non legittima, per i giudici comunitari, la possibilità che si possa applicare un trattamento differenziato in quanto esso si tradurrebbe non soltanto nella violazione della libertà di stabilimento ma anche nel diverso trattamento fiscale delle ritenute alla fonte sui dividendi percepiti da una Sicav di diritto lussemburghese rispetto a quelli percepiti da una società per azioni di diritto finlandese. **Le conclusioni**

La sentenza della Corte Ue, sulla base dei princìpi che caratterizzano le libertà di stabilimento e di circolazione dei capitali ma anche tenendo conto anche dei margini di autodeterminazione normativa da parte degli Stati membri, ribadisce quanto già statuito nella famosa sentenza Amurta, C-379/05 dell'8 novembre 2007. Secondo gli eurogiudici, a prescindere dall'applicazione della direttiva madre-figlia, "gli articoli 43 e 48 del Trattato CE ostano a una disciplina fiscale nazionale che, mentre esenta in tutto o in parte da imposizione i dividendi percepiti da società residenti, assoggetta invece ad un prelievo più oneroso quelli corrisposti a società residenti in altri Stati membri: tale disciplina si risolve infatti in una restrizione discriminatoria alla libertà di stabilimento".

Antonina Giordano - pubblicato il 19/06/2009

## **GBsoftware S.p.A.**

**Sede Legale** Via B. Oriani, 153 00197 Roma

**Sede Operativa** Zona Industriale Santa Maria di Sette 06014 Montone (PG)

**Contatti** Tel. 06.97626328 [email protected]

Cap. Soc. € 1.000.000,00 i.v. - Rea: Rm-1065349 C.F. e P.Iva 07946271009